## UCSC Data Hubs

Track Hubs and Assembly Hubs

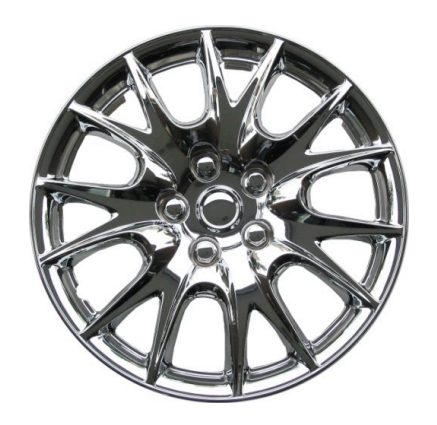

Track Hubs

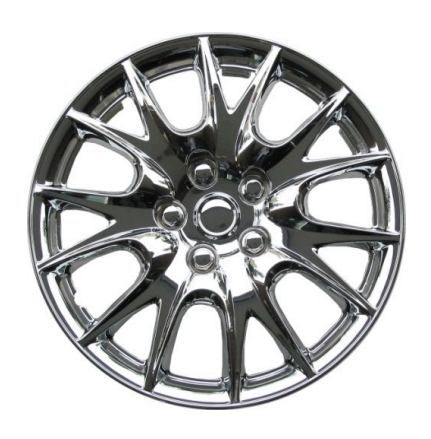

- Feature developed in August 2011 with Wash U. for display of Epigenome Roadmap data
- Allows large amounts of genomic data to be stored remotely, but treated by the browser as if they were stored locally.
- Track Hubs eliminate the need to transfer large amounts of data over the internet to the browser.

## How Track Hubs work

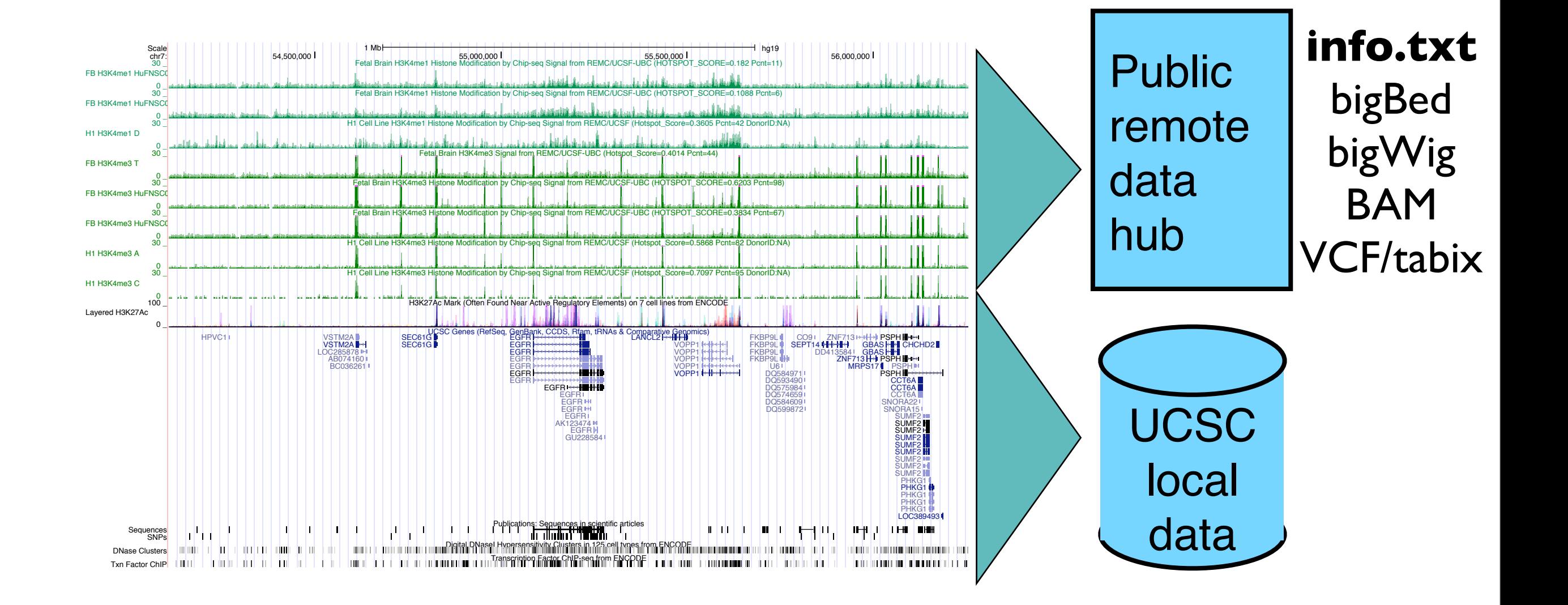

# Data Hub Tech

- Requires random access file types (BAM, VCF/tabix, bigBed, and bigWig), so that only the region of the data currently being viewed in the browser can be quickly accessed and uploaded.
- Relies on URL Data Cache for text files and the large data files
- Browser fetches data from up to 100 hub data tracks in parallel
	- $-$  Will fetch data from  $\sim$ 10 tracks per second from Wash U in St. Louis to UCSC
	- For popular data, caching makes performance as good as local (~500 tracks/second)

# How *you* can use Track Hubs.

#### genome.ucsc.edu > Genome Browser

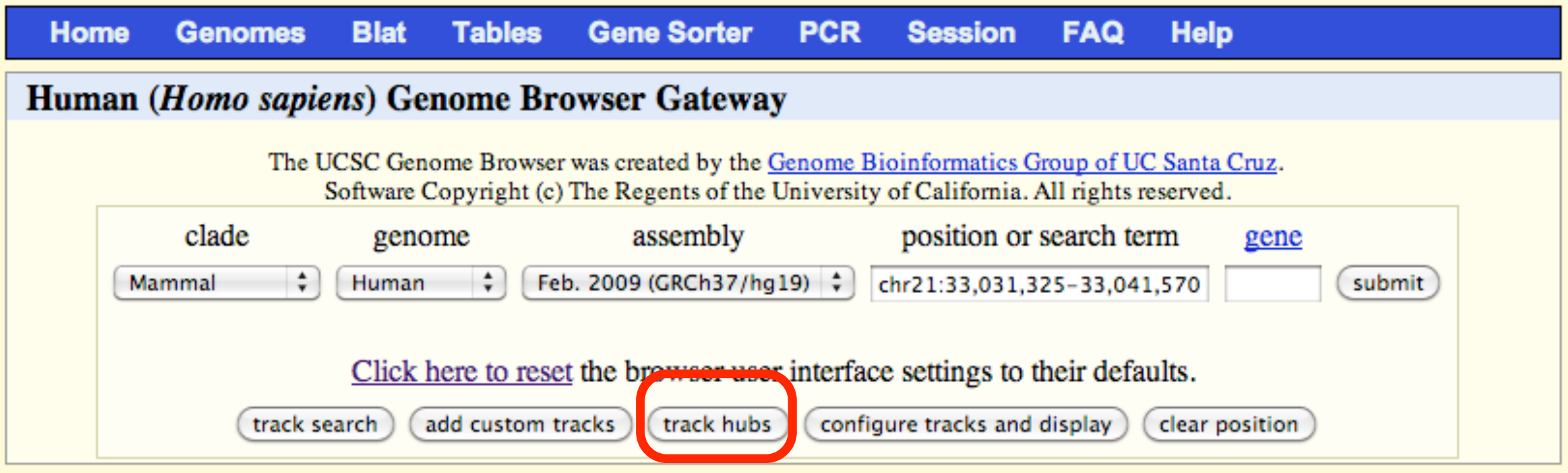

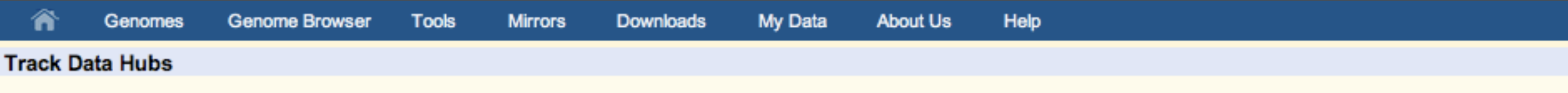

Track data hubs are collections of tracks from outside of UCSC that can be imported into the Genome Browser. To import a public hub check the box in the list below. After import the hub will show up as a group of tracks with its own blue bar and label underneath the main browser graphic, and in the configure page. For more information, see the User's Guide.

NOTE: Because Track Hubs are created and maintained by external sources, UCSC is not responsible for their content.

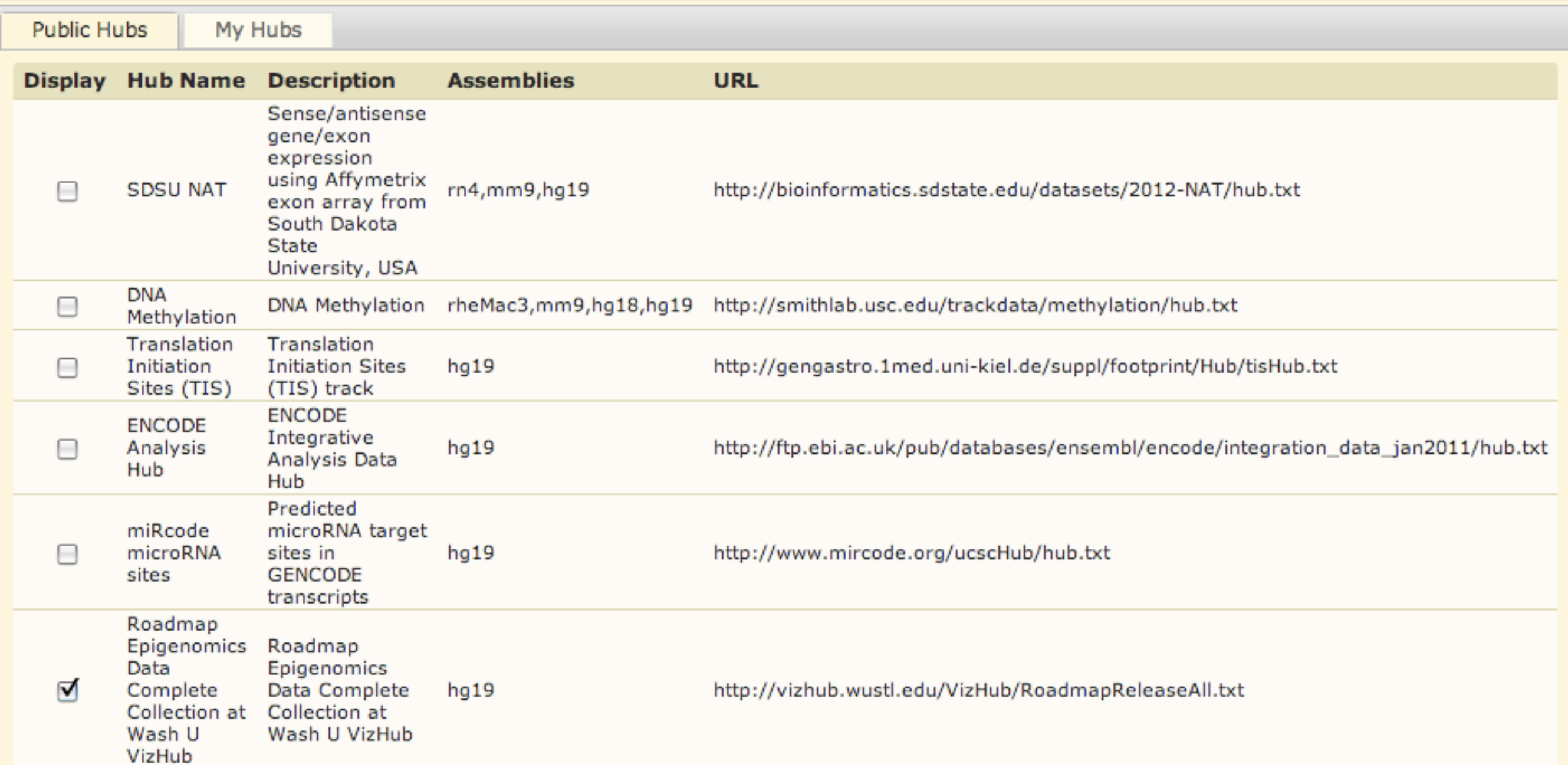

Currently have 8 public hubs, Roadmap being the first!

(contact [genome@soe.ucsc.edu](mailto:genome@soe.ucsc.edu) to add a public hub)

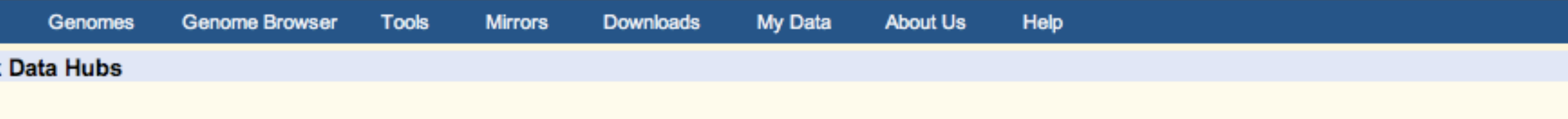

Track data hubs are collections of tracks from outside of UCSC that can be imported into the Genome Browser. To import a public hub check the box in the list below. After import the hub will show up as a group of tracks with its own blue bar and label underneath the main browser graphic, and in the configure page. For more information, see the User's Guide.

NOTE: Because Track Hubs are created and maintained by external sources, UCSC is not responsible for their content.

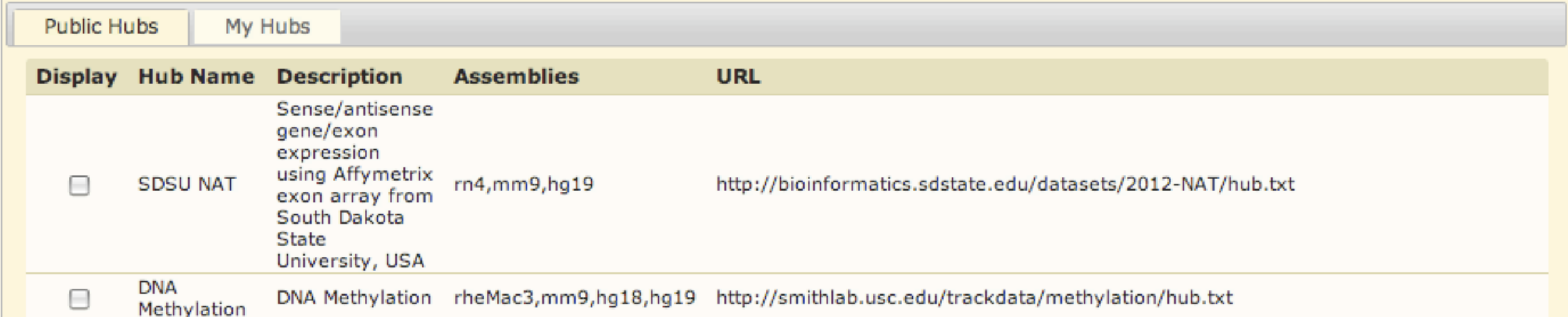

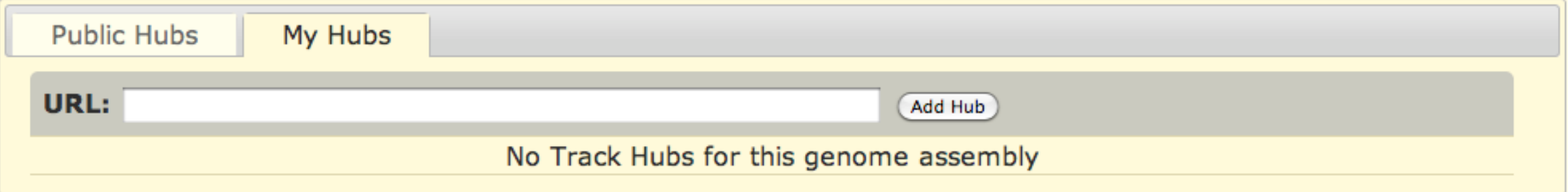

#### Currently ~4000 "My Hubs" type hubs as well (~500 hosts)

### Track Hubs are displayed beneath the genome browser along with all the other native tracks.

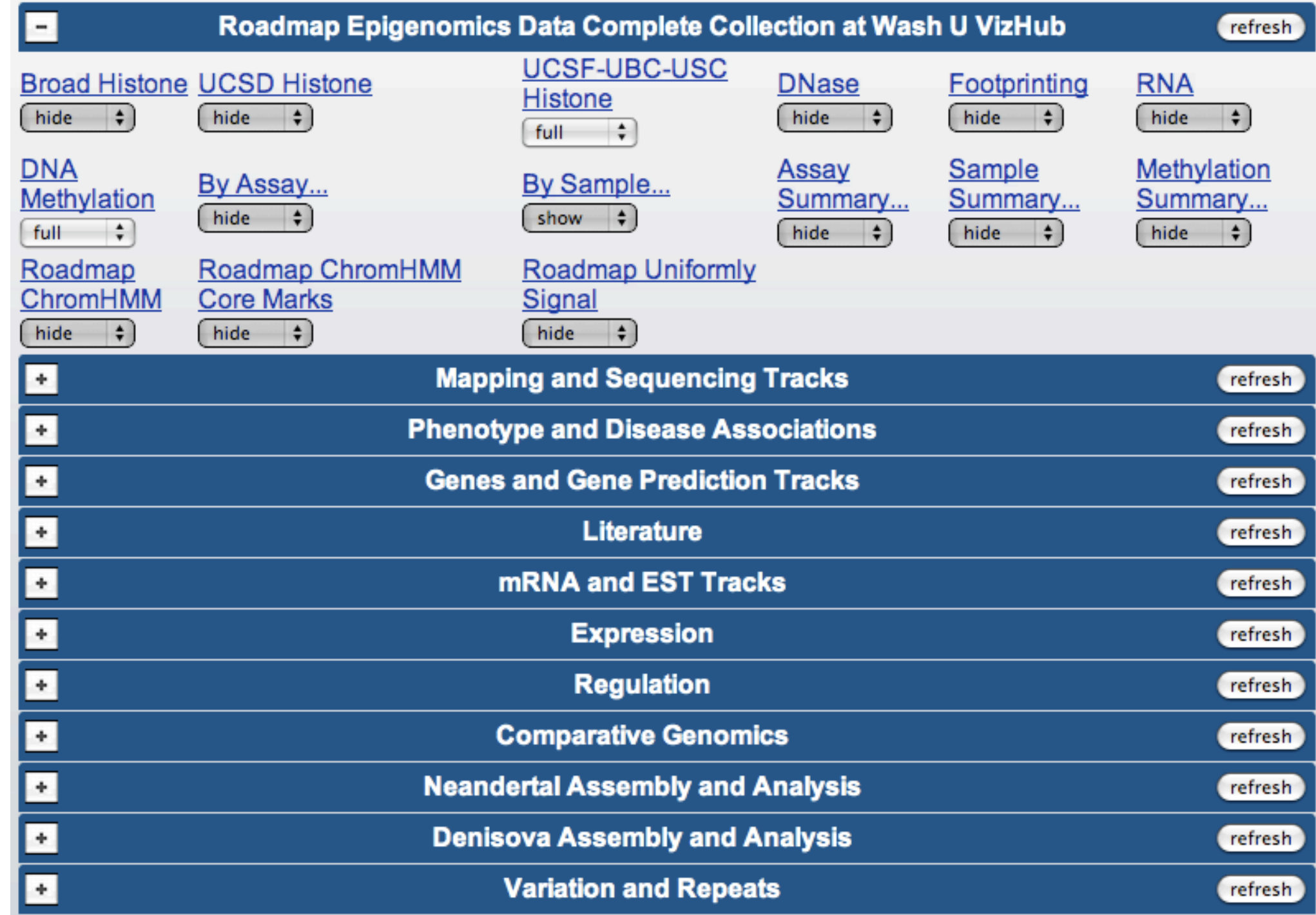

### Track Hubs are designed for large data sets with many genome tracks, so the data can be displayed in a matrix selection format.

**UCSF-UBC-USC Histone Track Settings** 

Subtracks↓ Description↓

#### **Histone Modification by Chip-seq Signal from REMC/UCSF-UBC-USC**

**Reset to defaults** 

Select views (help):

Coverage dense :

Select subtracks by assay type and sample type:

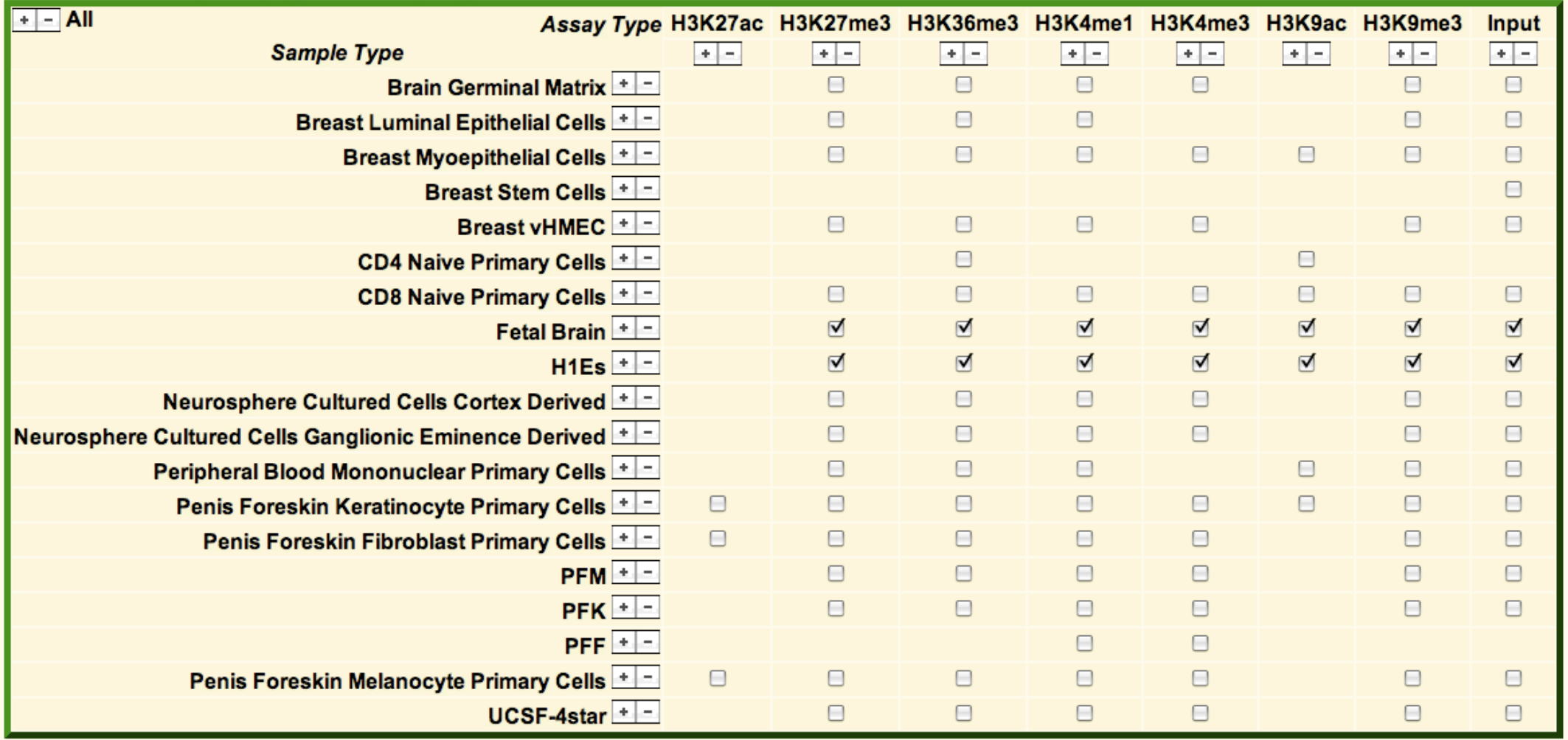

#### See Track Hub data displayed on the browser alongside any other native browser tracks.

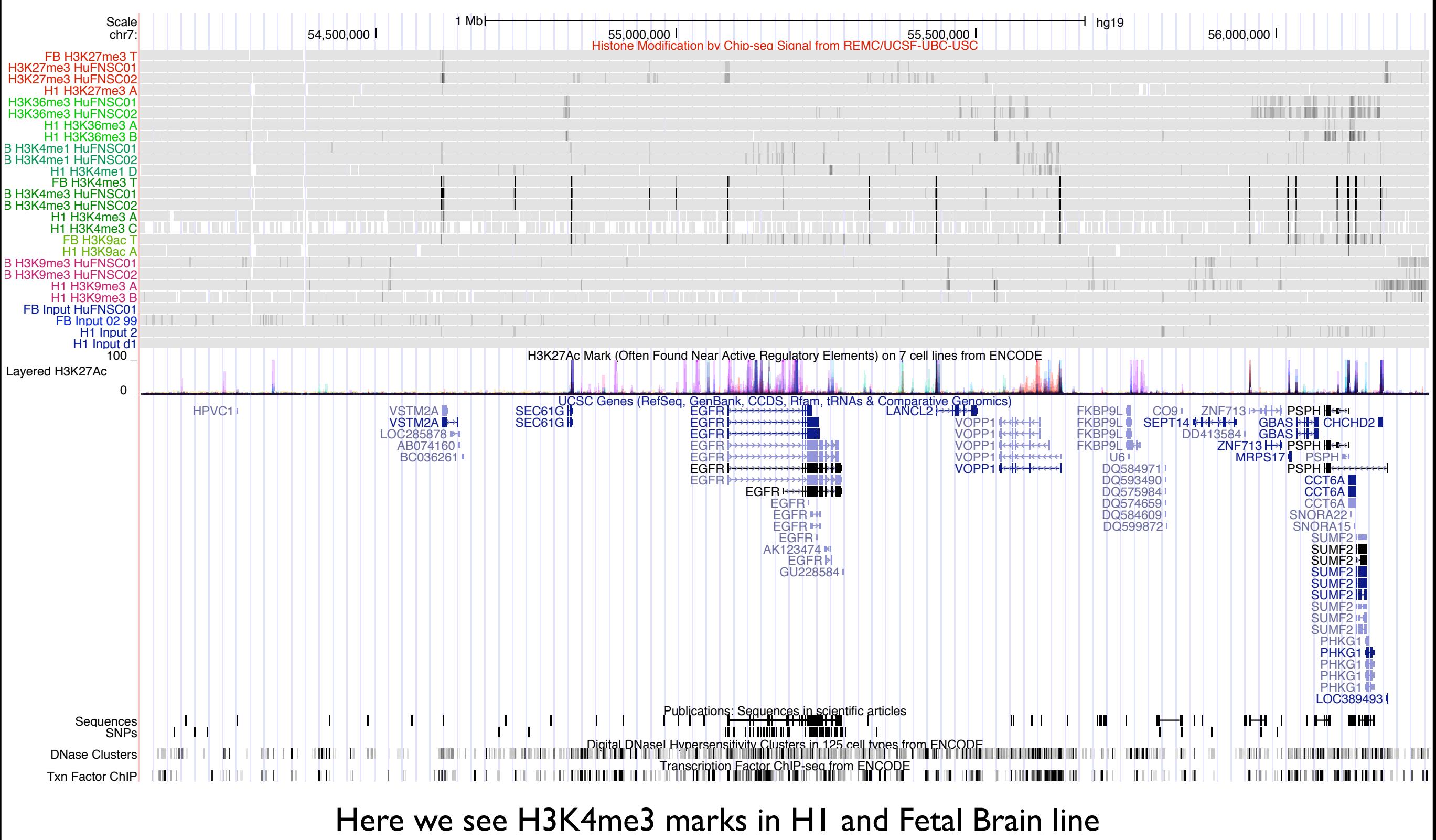

up with some H3K27Ac peaks from ENCODE cell lines.

### Full display mode gives a more detailed view of the data.

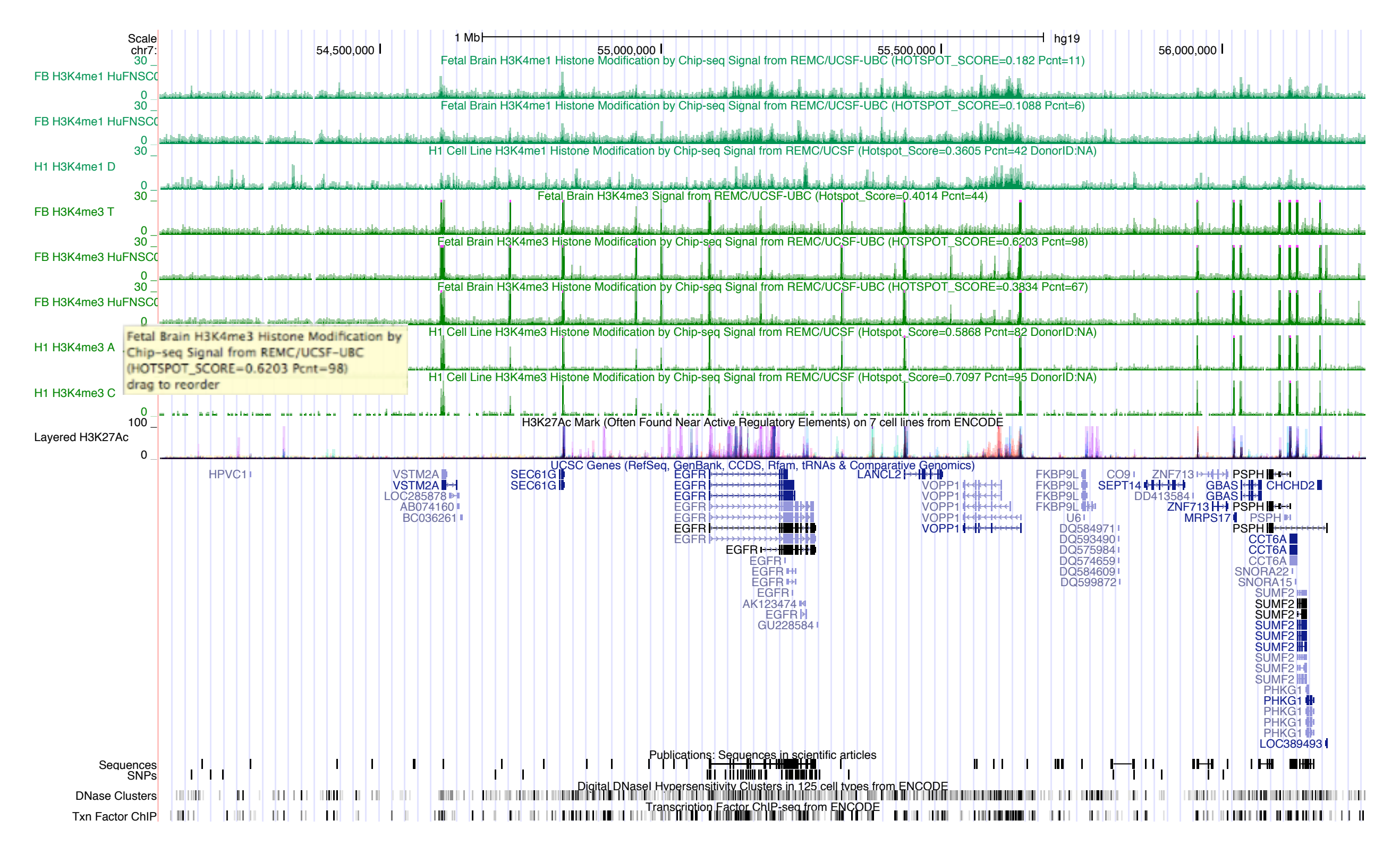

## How to create your own Track Hub

### You will need

- data sets formatted in one of the compressed binary index formats supported by the Genome Browser: bigBed, bigWig, BAM or **VCF**
- a set of text files that specify properties for the track hub and for each of the data tracks within it
- an Internet-enabled web server or ftp server

genome.ucsc.edu/goldenPath/help/hgTrackHubHelp.html

# Example Hub directory

myHub a web-accessible directory containing all track hub files

hub.txt description of hub properties

genomes.txt list of genome assemblies used

an assembly specific subdirectory

trackDb.txt display properties for tracks

awesomeData.bigWig specialGenes.bigBed sequencing.bam

hg19

# Example Hub directory

**Example 1:** Directory hierarchy for a hub containing DNase and RNAseq data for the hg18 and hg19 human genome assemblies. The hg18/ and hg19/ subdirectories contain the assembly-specific data files.

```
myHub/ - directory containing track hub files
     hub.txt - a short description of hub properties
     genomes.txt - list of genome assemblies included in the hub data
     hg19/ - directory of data for the hg19 (GRCh37) human assembly
         trackDb.txt - display properties for tracks in this directory
          dnase.html - description text for a DNase track
          dnaseLiver.bigWig - wiggle plot of DNase in liver
          dnaseLiver.bigBed - regions of active DNase
          dnaseLung.bigWig - wiggle plot of DNase in lung
          dnaseLung.bigWig - regions of active DNase
          rnaSeq.html - description text for an RNAseq track
          rnaSeqLiver.bigWig - wiggle plot of RNAseq data in liver
          rnaSeqLiver.bigBed - intron/exon lists for liver
          rnaSeqLung.bigWig - wiggle plot of RNAseq data in lung
          rnaSeqLung.bigBed - intron/exon lists for lung
     hg18/ - directory of data for the hg18 (Build 36) human assembly
          trackDb.txt - display properties for tracks in this directory
          dnase.html - description text for a DNase track
          dnaseLiver.bigWig - wiggle plot of DNase data in liver
          dnaseLiver.bigBed - regions of active DNase
          dnaseLung.bigWig - wiggle plot of DNase data in lung
          dnaseLung.bigWig - regions of active DNase
          \ddotscrnaSeq.html - description text for an RNAseq track
          rnaSeqLiver.bigWig - wiggle plot of RNAseq data in liver
          rnaSeqLiver.bigBed - intron/exon lists for liver
          rnaSeqLung.bigWig - wiggle plot of RNAseq data in lung
          rnaSeqLung.bigBed - intron/exon lists for lung
```
# Example text files

#### hub.txt - defines track hub properties

hub UCSCHub shortLabel UCSC Hub longLabel UCSC Genome Informatics Hub for human DNase and RNAseq data genomesFile genomes.txt email genome@soe.ucsc.edu

#### genomes.txt - lists the genome assemblies used by the hub

genome hq18 trackDb hq18/trackDb.txt

genome hq19 trackDb hg19/trackDb.txt

#### trackDb.txt - defines display and configuration properties for each track. This can get very long and complicated.

```
track dnaseSignal
bigDataUrl dnaseSignal.bigWig
shortLabel DNAse Signal
longLabel Depth of alignments of DNAse reads
type bigWig
track dnaseReads
```

```
bigDataUrl dnaseReads.bam
shortLabel DNAse Reads
longLabel DNAse reads mapped with MAQ
type bam
```
## Feature in progress: Assembly Hubs

- Add genomic sequence (in 2bit format) to a track hub.
- Add a little additional information to a "genomes.ra" or "groups.ra" file
- Allow users to attach genome browser to a genome that is not in UCSC database.

### Ex: Brian Raney's test hub

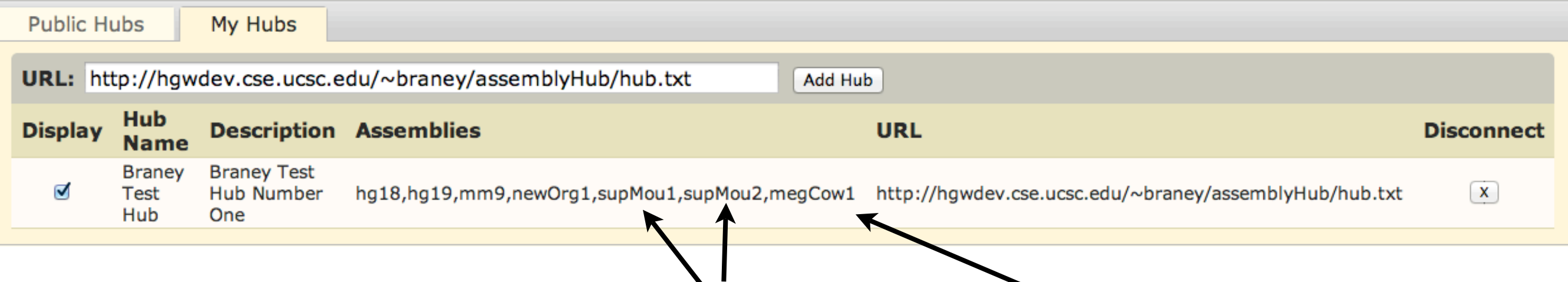

### Supports mysterious superMouse, megaCow, and newOrg1 assemblies

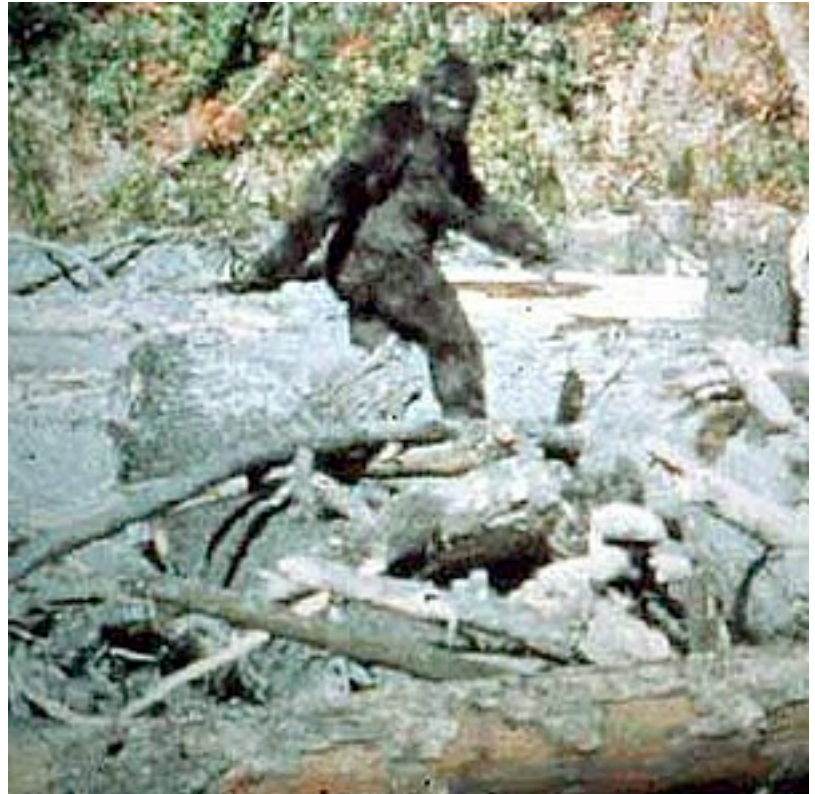

## Ex: newOrg1 on test hub

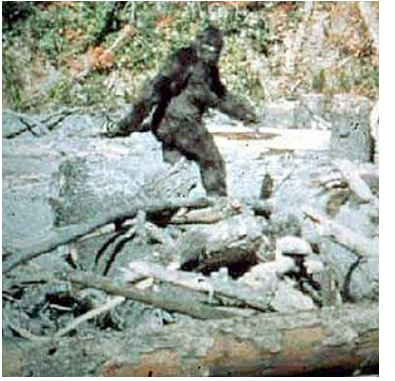

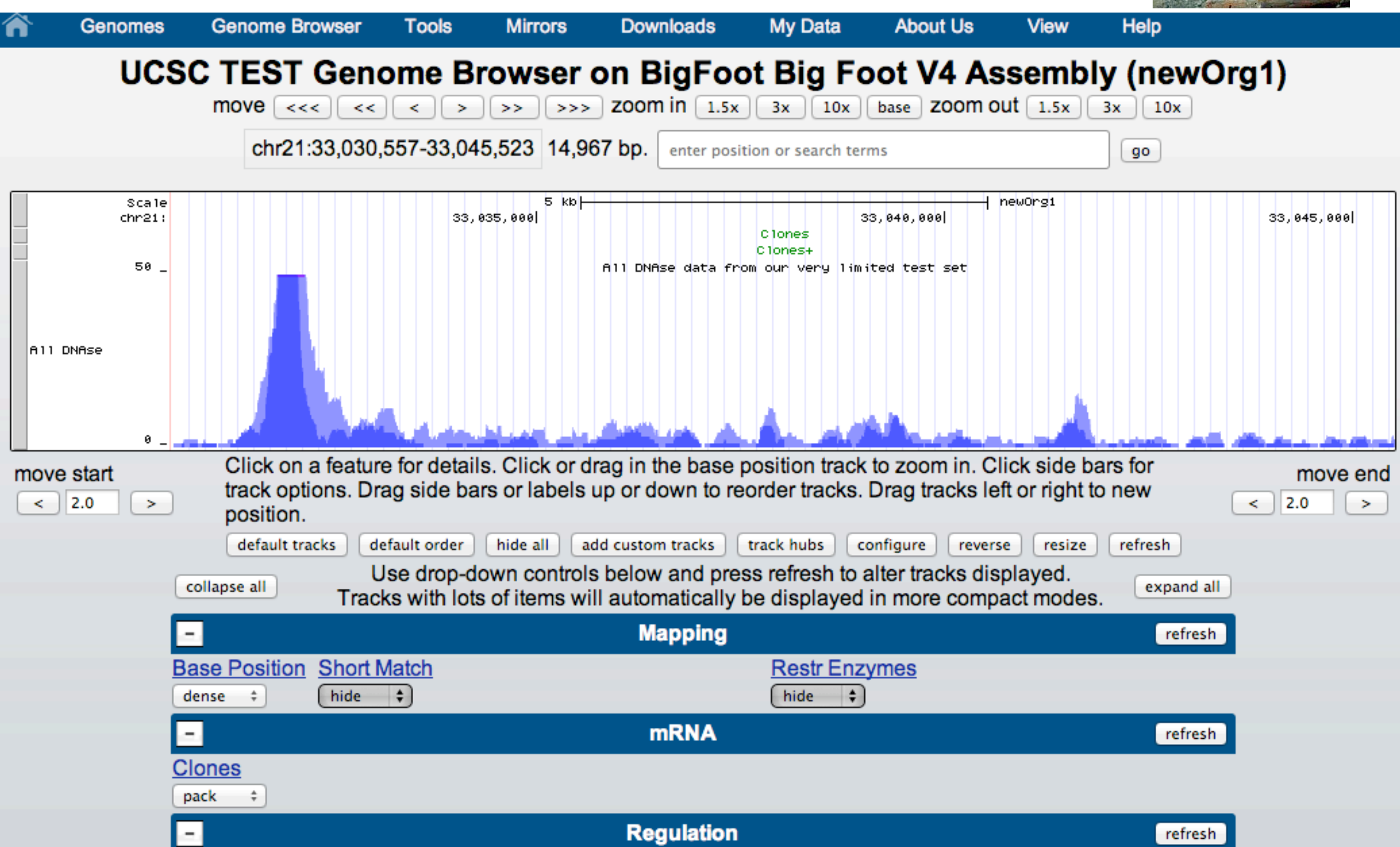

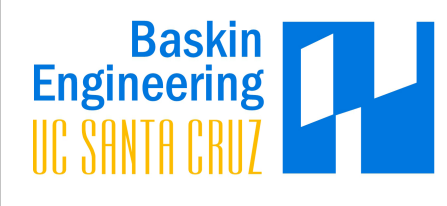

# Acknowledgements

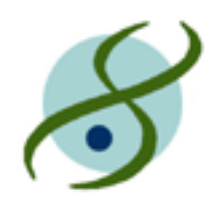

**Browser Staff** 

**\*** Jim Kent **\*Brian Raney** Galt Barber Ann Zweig Hiram Clawson Angie Hinrichs Mary Goldman Brooke Rhead Luvina Guruvadoo Pauline Fujita Donna Karolchik

Washington University in St. Louis

**SCHOOL OF MEDICINE** 

Ting Wang Xin Zhou